Espace pédagogique de l'académie de Poitiers > Collège Camille Claudel - Civray > Vie administrative > TUTORIELS DES APPLICATIONS UTILISEES AU COLLEGE <https://etab.ac-poitiers.fr/coll-camille-claudel-civray/spip.php?article819> - Auteur : Leslie Letard

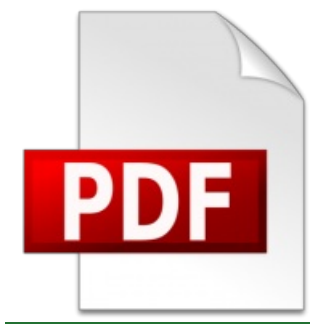

# Comment enregistrer un PDF interactif le modifier et le réenregistrer.

publié le 31/03/2020 - mis à jour le 04/04/2020

*Sommaire :*

Autre application intéressante : Genius scan

Quelques outils indispensables pour vous lire et remplir un document pdf interactif.

- Voici un tutoriel pour enregistrer un PDF interactif avec ses réponses pour ensuite le déposer sur pronote. <https://youtu.be/k5ljOaIAG8Q>C
- Puis un tutoriel pronote pour déposer sa copie sur pronote : <https://vimeopro.com/indexeducation/pronote-pour-les-familles/video/395656974> $\mathbb{Z}^n$
- Pour lire les pdf interactifs sur tablettes et smartphones, il faut que vous ayez sur votre appareil mobile l'application acrobat reader.

Pour le télécharger :

**Sur android** : <https://play.google.com/store/apps/details?id=com.adobe.reader&hl=fr> $C^{\bullet}$ 

## **Sur Ios (apple)** :

<https://apps.apple.com/fr/app/adobe-acrobat-reader/id469337564>C

**Sur ordinateur** :

[https://www.01net.com/telecharger/windows/Internet/internet\\_utlitaire/fiches/14537.html](https://www.01net.com/telecharger/windows/Internet/internet_utlitaire/fiches/14537.html) <a>

## Autre application intéressante : Genius scan

Cette application permet de scanner un document de plusieurs pages depuis votre appareil photos de smartphone ou tablette et de le transformer en pdf facilement.

## **Pour android :**

<https://www.01net.com/telecharger/linux/Utilitaires/fiches/127863.html>

### **Pour Iphone :**

<https://www.01net.com/telecharger/mac/Multimedia/fiches/127864.html>

**pour windows phone** : [https://www.01net.com/telecharger/windows/Multimedia/scanner\\_ocr/fiches/139018.html](https://www.01net.com/telecharger/windows/Multimedia/scanner_ocr/fiches/139018.html) **c**<sup>\*</sup>

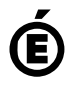

 **Académie de Poitiers** Avertissement : ce document est la reprise au format pdf d'un article proposé sur l'espace pédagogique de l'académie de Poitiers. Il ne peut en aucun cas être proposé au téléchargement ou à la consultation depuis un autre site.